# **2.2 Release notes - IdP**

#### **Dokumenthistorik**

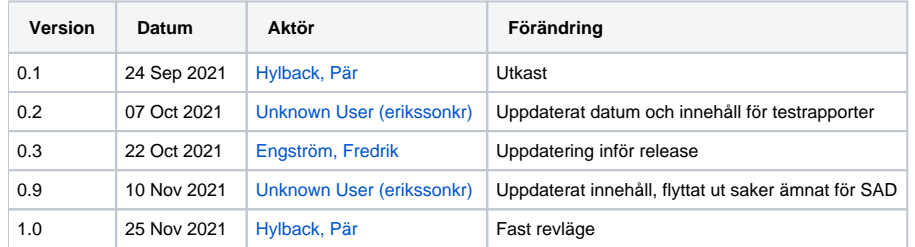

#### Innehåll

- [1. Datum i korthet](#page-1-0)
- [2. Förändringar i korthet](#page-2-0)
- [3. Påverkan på existerande funktionalitet](#page-3-0)
- [3.1. Nya användarattribut](#page-4-0)
- [4. Dokumentation](#page-5-0)
	- [4.1. Uppdaterad dokumentation](#page-6-0)
	- [4.2. Fullständig åtgärdslista](#page-7-0)
	- [4.3. 2.2.1 Testrapport \(CGI\) IdP](#page-8-0) [4.4. 2.2.1 Testrapport \(NMT\) - IdP](#page-9-0)
- [5. Lokal IdP](#page-10-0)

# <span id="page-1-0"></span>1. Datum i korthet

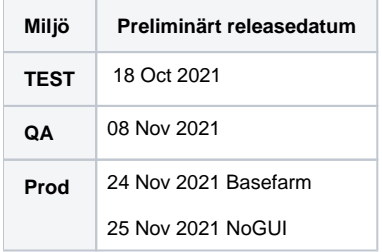

# <span id="page-2-0"></span>2. Förändringar i korthet

Anpassningar för att stödja animerad QR kod vid autentisering med Mobilt SITHS. Möjlighet att i OIDC flödet att välja autentiseringsmetod i autentiseringsbegäran. Möjlighet för IdP att automatiskt hämta SAML-metadata från angiven URL i förstudien. Stöd för ADFS metadata

# <span id="page-3-0"></span>3. Påverkan på existerande funktionalitet

Rättning av bugg där val av medarbetaruppdrag visas istället för val av Tjänste-Id.

### <span id="page-4-0"></span>3.1. Nya användarattribut

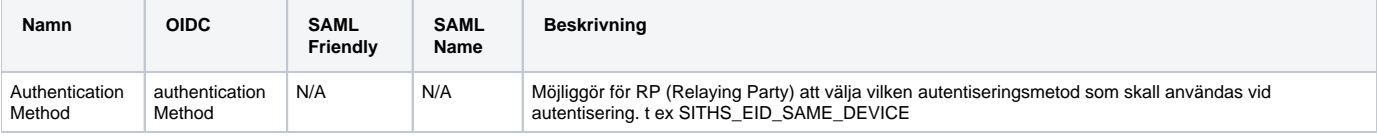

# <span id="page-5-0"></span>4. Dokumentation

### <span id="page-6-0"></span>4.1. Uppdaterad dokumentation

Följande dokumentation är uppdaterad:

- [2.2 SAD IdP](https://confluence.cgiostersund.se/display/ST/2.2+SAD+-+IdP)
- [2.2 Lokal IdP](https://confluence.cgiostersund.se/display/ST/2.2+Lokal+IdP)
- [2.2 Attributlista](https://confluence.cgiostersund.se/display/ST/2.2+Attributlista)
- [2.2 Attributstyrning SAML](https://confluence.cgiostersund.se/display/ST/2.2+Attributstyrning+SAML)
- [2.2 Attributstyrning OIDC](https://confluence.cgiostersund.se/display/ST/2.2+Attributstyrning+OIDC)
- [2.2 Anslutningsguide till IdP](https://confluence.cgiostersund.se/display/ST/2.2+Anslutningsguide+till+IdP)

### <span id="page-7-0"></span>4.2. Fullständig åtgärdslista

Åtkomst till informationen nedan kräver inloggning

### Visa fullständig åtgärdslista

Unable to render {include} The included page could not be found.

### <span id="page-8-0"></span>4.3. 2.2.1 Testrapport (CGI) - IdP

Åtkomst till informationen nedan kräver inloggning

### Visa testrapport

Unable to render {include} The included page could not be found.

### <span id="page-9-0"></span>4.4. 2.2.1 Testrapport (NMT) - IdP

Åtkomst till informationen nedan kräver inloggning

### Visa testrapport

Unable to render {include} The included page could not be found.

## <span id="page-10-0"></span>5. Lokal IdP

Lokal IdP kommer att tillgängliggöras för nerladdning, för aktuella regioner.